## **Facoltà di Economia -Corso di Recupero di STATISTICA a.a. 2012 - 2013 Prof.ssa G. Balsamo**

Dopo aver verificato la presenza di associazione tra le due mutabili, Calcolare gli indici di Yule , l'indice di differenza, l'indice di collegamento e quello del Pearson.

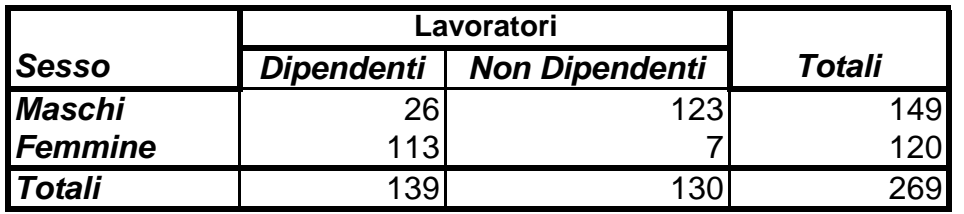

Per verificare l'esistenza di associazione:

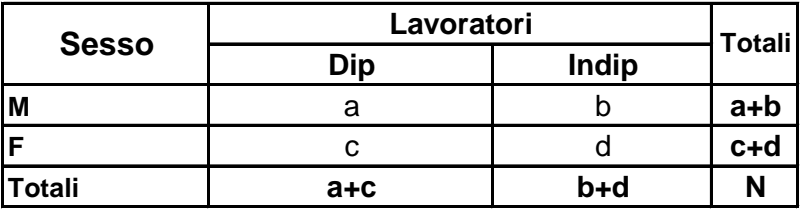

**a\*= [(a+b) (a+c)] / N è la frequenza teorica della perfetta indipendenza stocastica**

 $a = [(a+b) (a+c)] / N$  indica indipendenza

 $a > (a+c)$  ( $a+b$ ) /N indica associazione positiva

a < (a+c) (a+b) /N indica associazione negativa

**76,993 a < a\* a\*** = (139 x 149) /269 =

La verifica effettuata indica la presenza di una associazione negativa .

G. Balsamo - Dipartimento di Scienze Statistiche e Matematiche "S. Vianelli" - Palermo

## **L'Indice di Yule**  $ad + bc$  $Q = \frac{ad - bc}{d}$  $+$  $\sim$  $=$

**Q=**  $[(26 \times 7) - (123 \times 113)] / [(26 \times 7) + (123 \times 113)] = -0.9741$ 

**L'Indice di Collegamento**

$$
\mathbf{G} = \frac{\sqrt{\mathbf{a}\mathbf{d}} - \sqrt{\mathbf{b}\mathbf{c}}}{\sqrt{\mathbf{a}\mathbf{d}} + \sqrt{\mathbf{b}\mathbf{c}}}
$$

$$
\mathbf{G} = \frac{\sqrt{26\times7} - \sqrt{123\times113}}{\sqrt{26\times7} + \sqrt{123\times113}} = 0,7946
$$

**b**

**L'Indice di Differenza**

$$
E = \frac{d}{(c+d)} - \frac{b}{(a+b)}
$$
  

$$
E = [7/(113 + 7)] - [123/(26 + 123)] = -0,7672
$$

**d**

**L'Indice di Pearson**

$$
V = \frac{ad - bc}{\sqrt{(a+d) + bc}}
$$

$$
\mathbf{V} = \frac{(26 \times 7) - (123 \times 113)}{\sqrt{(149) (120) (130) (139)}} = -0,7631
$$

associazione negativa , (ossia un legame di dipendenza di tipo inverso ). L'indice più preciso è il V del Pearson ed in accordo con gli altri, indica una discreta

G. Balsamo - Dipartimento di Scienze Statistiche e Matematiche "S. Vianelli" - Palermo

## **Prof.ssa G. Balsamo Facoltà di Economia -Corso di Recupero di STATISTICA a.a. 2012 - 2013**

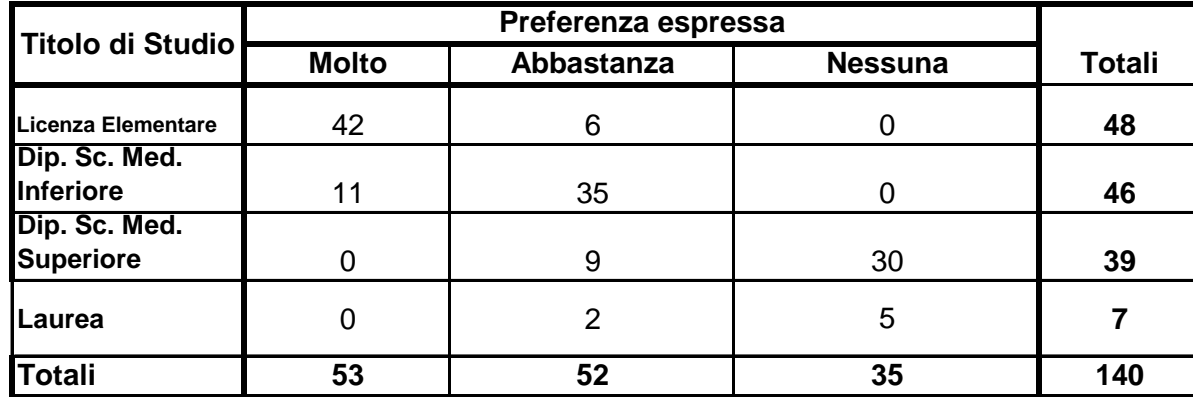

**N.14** Calcolare l'indice X<sup>2</sup> ed il coefficiente di contingenza; commentare i risultati

**Le frequenze teoriche sono calcolate moltiplicando il totale riga per il totale colonna, diviso il totale generale :**

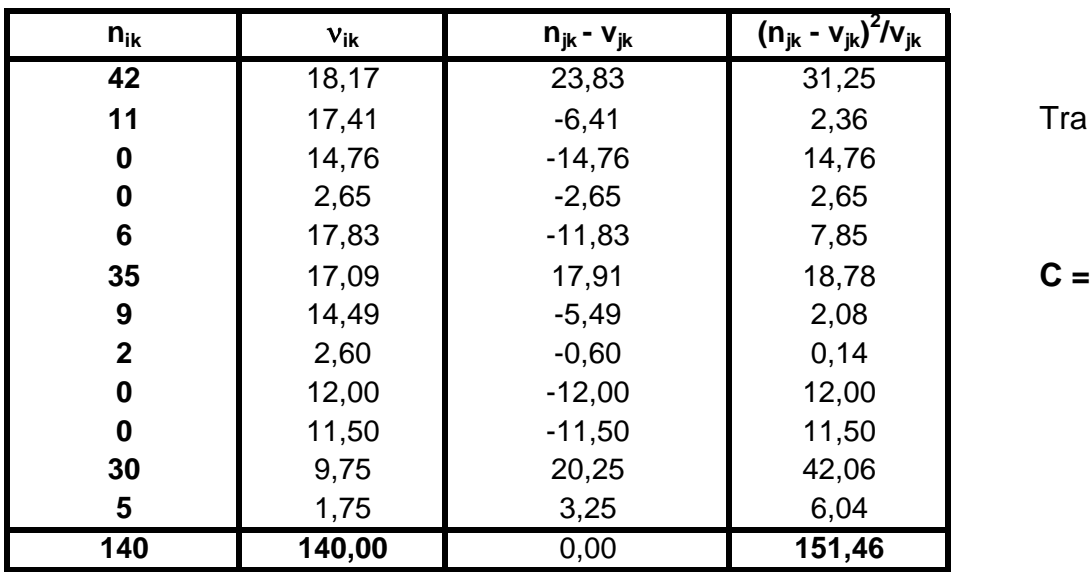

 $v_{ik} = (n_i, n_k) / N$ 

**11** 17,41 -6,41 2,36 Tra i due caratteri esiste una associazione di meida intensità

**0,7209**

G. Balsamo - Dipartimento di Scienze Statistiche e Matematiche "S. Vianelli" - Palermo **pag.3**